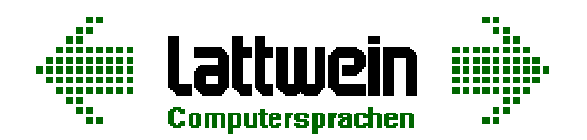

**CPG5** und **CPGXML** verbinden **CICS/VSE** oder **CICS/TS** mit anderen Welten. Über TCP/IP werden VSE-Daten zur Visualisierung zu anderen Plattformen automatisch übertragen. Das Gesicht von VSE ändert sich – niemand kann der Anwendung ansehen, daß diese im CICS-Umfeld unter VSE/ESA oder z/OS abläuft.

## **Seit 1997 im praktischen Einsatz: CPG5**

CPG5 verbindet automatisch die Daten mit einer HTML-Seite, die in einem Browser dargestellt wird. Dabei stehen dem Programmierer auf der Host-Seite ein umfangreiches Programmentwicklungspaket zur Verfügung sowie ein einfach zu bedienender Screen Designer für die HTML-Seiten.

Kern von CPG5 ist die interaktive Programmiersprache QPG. Der Anwendungsentwickler muß nur den Problem-Code für seine Anwendung codieren – der Austausch der Daten erfolgt automatisch.

Das nachfolgende Bild soll die Arbeitsweise mit den CPG5-Konnektoren verdeutlichen:

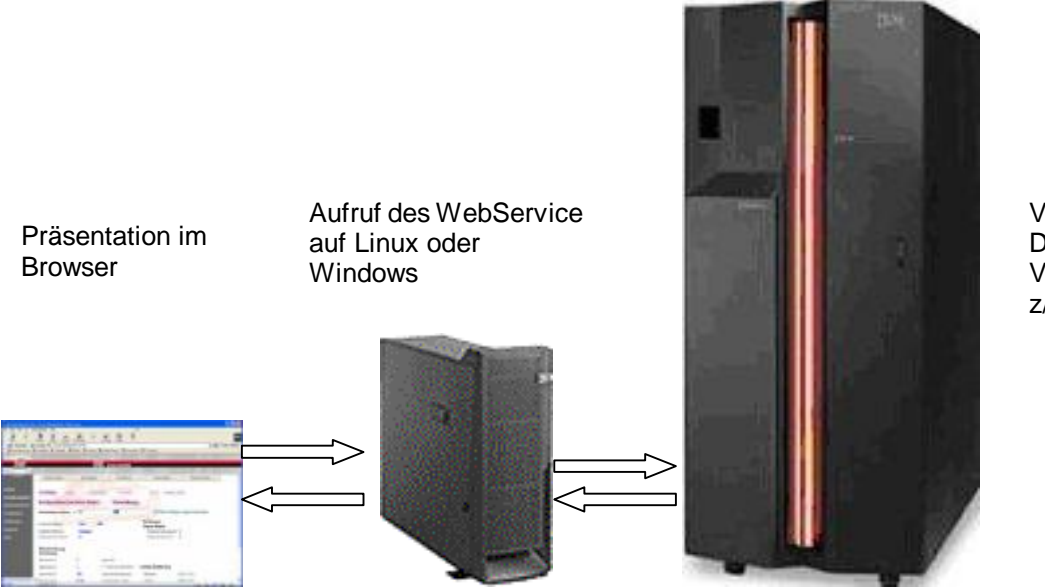

Verarbeitung und Datenhaltung im VSE/ESA oder z/OS

Um eine Anwendung auf dem Host zu starten, sendet der Browser an einen Webserver eine Anfrage mit den Aufrufparametern für das Anwendungsprogramm im CICS. Der Webserver muss CGI-fähig sein und kann auf LINUX für S/390, LINUX für Intel oder Windows (NT, 2000 oder XP) installiert sein.

Über TCP/IP wird im CICS der CPG5-Konnektor gestartet, der die Daten vom Webserver empfängt und an das Anwendungsprogramm übermittelt. Vor Start der CPG5-Anwendung werden die Variablen mit den Daten aus dem Browser automatisch initialisiert.

Damit kann das Anwendungsprogramm direkt mit der Verarbeitung beginnen. Die Browser-Daten werden automatisch ins EBCDIC-Format konvertiert und numerische Felder stehen angepasst zur Verarbeitung bereit.

Der Rückweg der Daten läuft in umgekehrter Reihenfolge ab. Alle im Programm bekannten Variablen werden über TCP/IP an das CPG5-Programm auf dem Webserver zurückübertragen. Bestandteil der Daten ist der Name der HTML-Datei, die im Browser dargestellt werden soll. Das CPG5-Programm liest die vom Host übermittelten Daten und mischt die Variablen in die HTML-Seite, die mit NetPage, dem HTML-Editor von CPG5, erstellt wurde. Das Resultat wird als Antwort zum Browser gesendet.

**CPG5 und CPGXML Konnektoren für CICS**

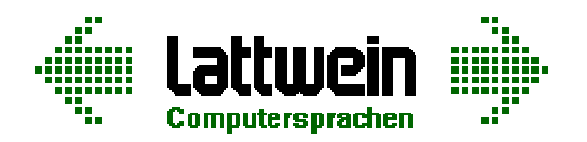

## **CPGXML – die aktuelle Entwicklung.**

Heutige Programmiertools visualisieren eine Anwendung auf PC-Plattformen, wie man es von verschiedenen Office-Programmen her kennt. Ob Anwendungen heute mit Visual Basic, Delphi, Java oder in einem Browser dargestellt werden, sieht man den Anwendungen nicht an. Moderne Anwendungen trennen die Verwaltung der Daten von der Darstellung. Der Datenaustausch mit verschiedenen Präsentationstools sollte mit einer neutralen aber genormten Schnittstelle erfolgen. Die heute gängigste Arbeitsweise ist es, Daten über XML-Format auszutauschen.

CPGXML bietet den gleichen Komfort wie CPG5. Mit dem Konnektor CPGXML werden XML-Daten zum Host gesendet, eine vorgefertigte QPG-Anwendung wird im CICS ausgeführt, und das Ergebnis ist wieder eine XML-Datei, die vom Präsentationsprogramm dargestellt werden kann. Für den PC-Entwickler stellt Lattwein ein CPGXML-Paket zur Verfügung, mit dem es einfach ist, Variablen in ein XML-Datenobjekt abzustellen und wieder aus diesem Objekt zu extrahieren.

CPGXML lässt sich aus fast jeder Programmiersprache ansprechen. Beispiele gibt es zu JAVA, PHP, Visual Basic, ASP (für HTML und WML) und C++. Die Programmierung auf der Host-Seite erfolgt mit den bewährten Programmiersprachen QPG oder CPG. Über LINK können aber auch COBOL- oder PL1- Programme aufgerufen werden.

## **Was ist QPG ?**

QPG ist ein Just-in-Time-Compiler, der in den 90er Jahren aus dem bewährten CPG-Compiler entwickelt wurde. Er ist zum CPG weitestgehend kompatibel und bietet alle Möglichkeiten der Programmierung unter CICS – einschließlich Schnittstellen zu existierenden Anwendungen.

QPG-Programme laufen unter CICS und können für alle Arten von Anwendungen eingesetzt werden 3270-, Browser- und CPGXML- sowie Batch-Anwendungen.

Die Stärke von QPG zeigt sich aber vor allem im Browser- und CPGXML-Umfeld: Der Datenaustausch sowohl zwischen QPG-Modulen als auch zwischen Präsentation und Logik findet automatisch über den Variablennamen und die Variableneigenschaften statt – für den Programmierer verbleibt nur die Codierung der reinen Problemlösung. Es sind also keine Statements erforderlich, um Daten zwischen Host-Programm und HTML-Seite auszutauschen. Das gilt sowohl für die Eingabe als auch für die Ausgabe von Daten. Die Umsetzung von EBCDIC nach ASCII und umgekehrt erfolgt ebenfalls automatisch.

Mit der gleichen Technik kann sich QPG mit der CPGXML-Schnittstelle unterhalten. CPGXML ermöglicht es, die Variablen eines Programms über XML zu einem JAVA-Programm, zu einem Visual Basic-Programm, Delphi-, PHP-, C++- oder einem beliebigen anderen Programm zu senden oder von dort zu empfangen.

## **Mit 5 Statements ins Web.**

Folgendes Programm genügt, um Daten im Browser oder mit der CPGXML-Schnittstelle darzustellen:.

**OPTIONS HTML DAT DEFINE.**  $*$  Options HTML für CPG5/CPGXML<br>FILE KUNDEN.  $*$  Datei KUNDEN wird verwendet  **FILE KUNDEN DD.** \* Struktur aus Data Dictionary  **KEY READ KUNDEN.** \* Lesen der Datei KUNDEN ab KEY

- 
- **FILE KUNDEN.** \* Datei KUNDEN wird verwendet
- **-I.** \* Input Division Einlesevorschriften
	-
- **-C.** \* Procedure Division Programmlogik
	-
	- **HTMLO MYSITE. All inc.** *html* **inc. html** inc. **html** inc. **html** inc. **html** inc. **html** inc. **html** inc. **html** inc. **html** inc. **html** inc. **html** inc. **html** inc. **html** inc. **html** inc. **html** inc. **html** inc.

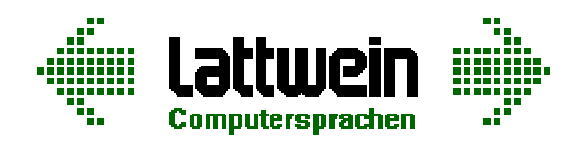

**Geben Sie VSE/ESA ein neues Gesicht** – das ist mit CPG5 und CPGXML einfach zu realisieren!

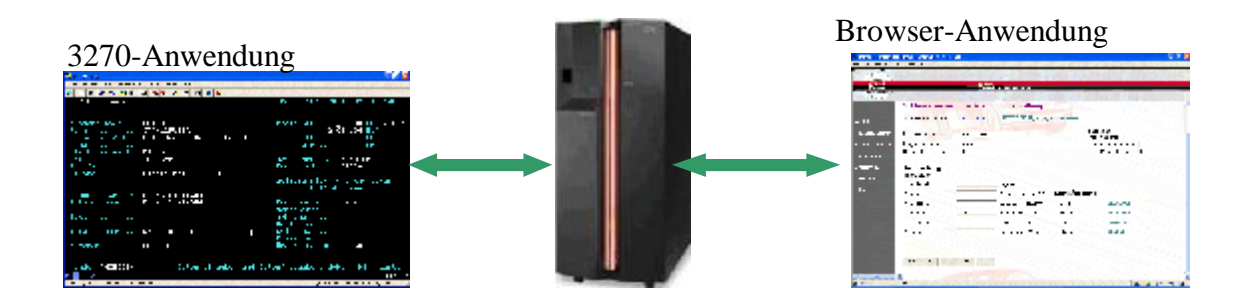

# **Zwei Ansätze – eine Lösung !**

## **1. CPG5 - Anwendungsentwicklung im Netz mit reinem Mainframe-Skill**

QPG ist die Programmiersprache für die Entwicklung von Browseranwendungen unter CICS mit CPG5. Damit kann jeder Mainframe-Entwickler in einer Woche zum Entwickler von Netzanwendungen weitergebildet werden. Eine Ausbildung in HTML, TCP/IP oder anderen Netzwerkzeugen ist dafür nicht erforderlich.

## **2. CPGXML - Anwendungsentwicklung mit objektorientierten Werkzeugen**

QPG ist die Hostkomponente für 'objektorientierte Entwickler'. QPG-Datenzugriffsmodule können einfach generiert werden. Somit findet die Verarbeitung der Daten dort statt, wo die Daten liegen. Bei Bedarf kann ein solches Zugriffsmodul aber auch zu einer beliebigen Business Logic erweitert werden. CPGXML liefert dabei dem Entwickler die Daten im XML-Format.

Für den Entwickler der anderen Plattform ist in diesem Fall kein Mainframe-Knowhow erforderlich.

## **3. QPG - Eine Lösung für den Zugriff zu den Host-Daten**

Die gleiche QPG-Anwendung kann von verschiedenen Präsentationslogiken aus beiden Ansätzen aufgerufen werden. So kann z.B. eine Adreßanfrage einmal im Browser in HTML und zum anderen auf einem Handy in WML dargestellt werden. Die Browseranwendung kann vom Mainframe-Spezialisten mit seinem Knowhow und CPG5, die Handy-Anwendung vom ASP/WML-Experten mit seinen Kenntnissen und CPGXML erstellt werden. Das QPG-Programm, das die Host-Daten dazu liefert, ist das selbe !

CPGXML ist Teil des Programmpakets CPG5. CPG5 gibt es als Vollversion, die (fast) alle Werkzeuge enthält, die bei Lattwein in den letzten 30 Jahren entwickelt wurden: Sprachen und Werkzeuge zur Daten-, Text- und Wissensverarbeitung für Online- und Batchanwendungen. Die Preise für die Vollversion sind abhängig von der Maschinengröße. Die 'Lean-Version' CPG5/Net, die alle Werkzeuge für die Entwicklung von Netz-Anwendungen beinhaltet, wird zu einem günstigen, maschinengrößenunabhängigen Preis angeboten

Weitere Informationen unter: [www.lattwein.de](http://www.lattwein.de) oder <sup>2</sup> 02421-81051

# **CPG5 und CPGXML Konnektoren für CICS**

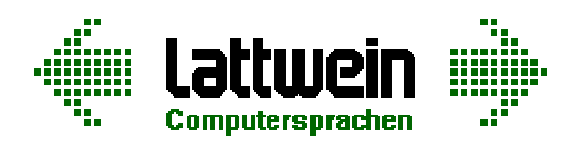

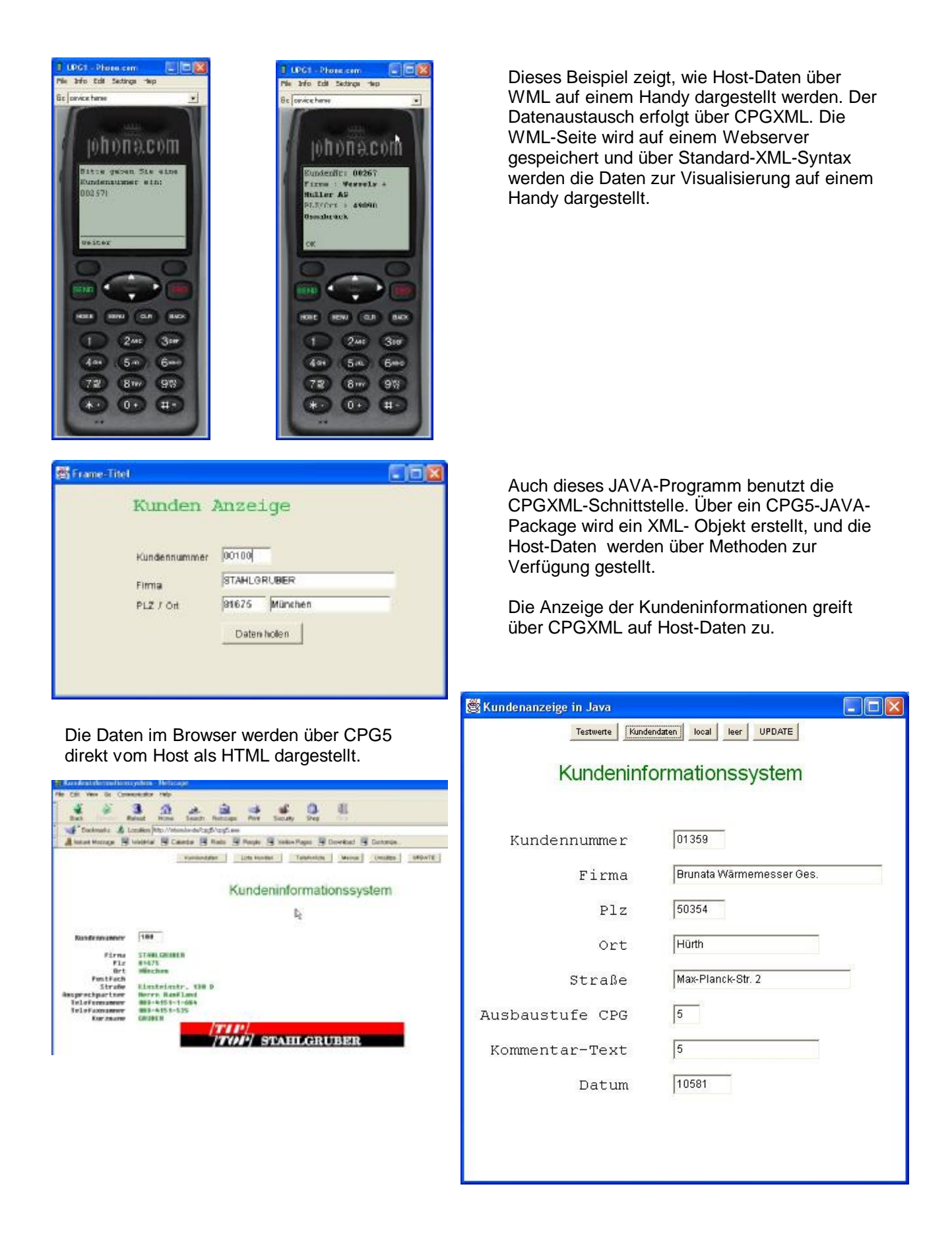